$VB$  (1-1) PDF

https://www.100test.com/kao\_ti2020/136/2021\_2022\_\_E4\_BA\_8C\_ E7\_BA\_A7VB\_E6\_A8\_c97\_136695.htm

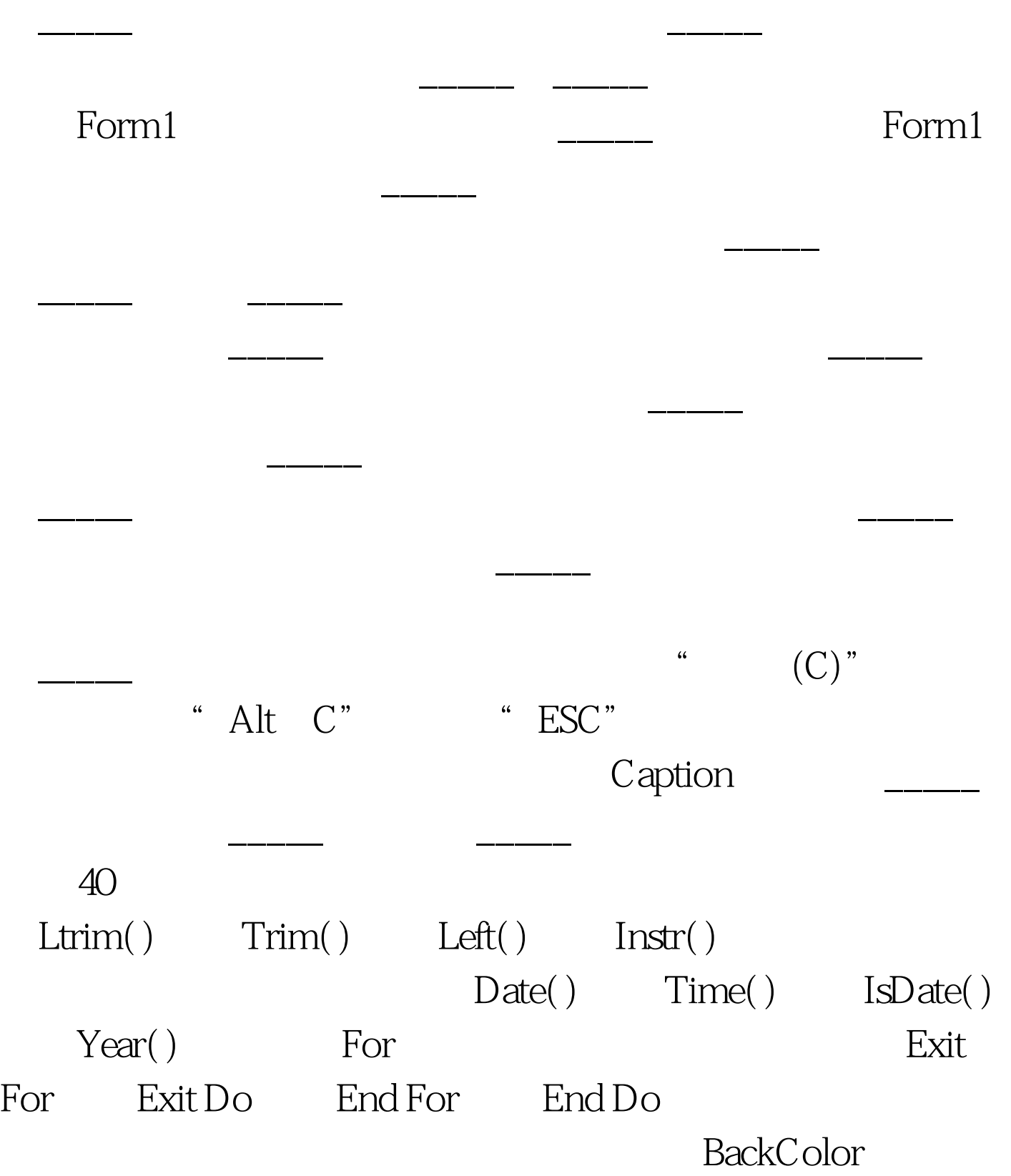

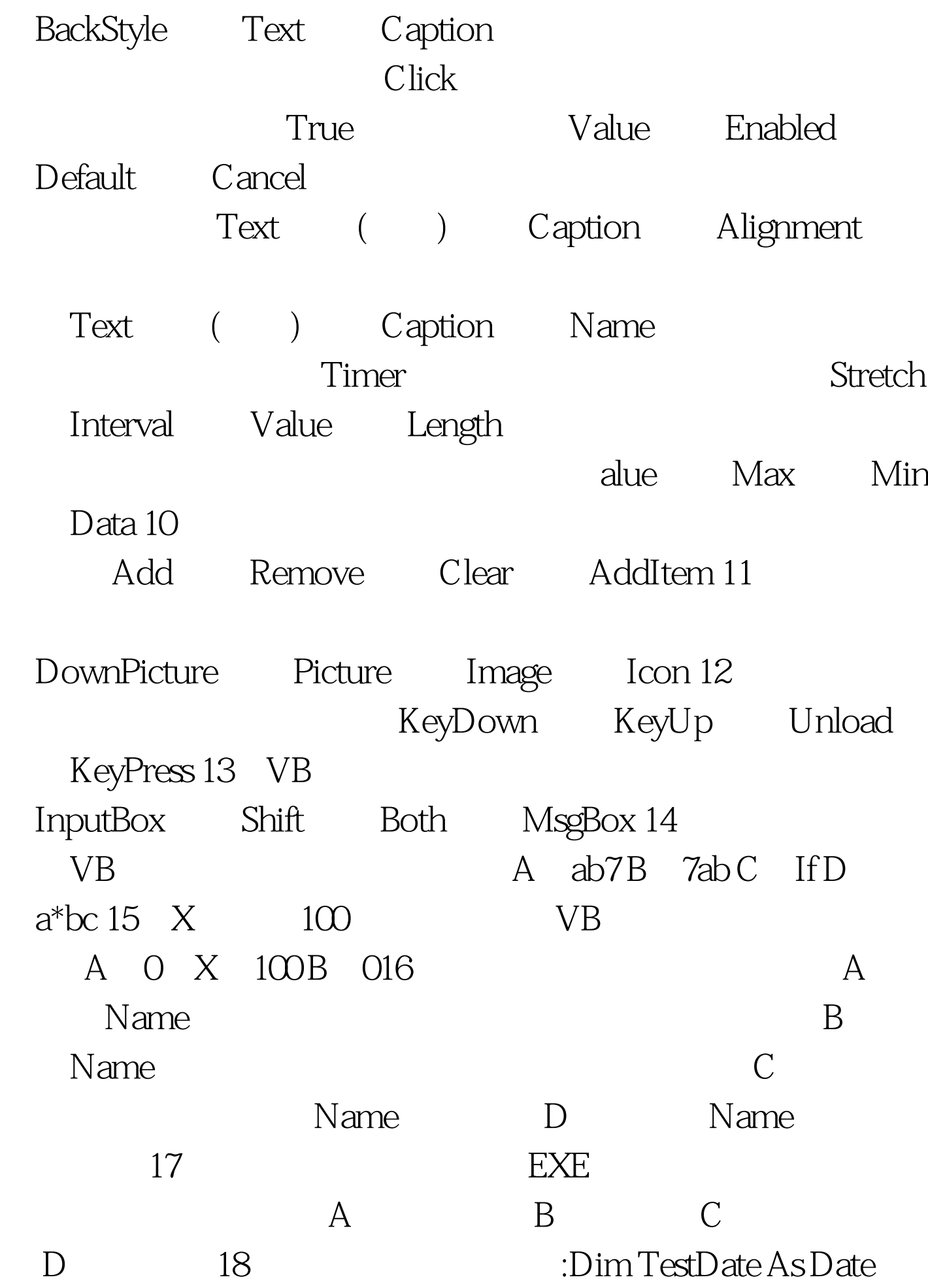

TestDate A TextDate=#1/1/2002#B TestDate=#"1/1/2002" #C TextDate=date(" 1/1/2002") D TestDate=" 1/1/2002" 19  $a=3b=5$  A  $a>=b$  And b > 10 B  $(a>b)$  Or(b > 0) C  $(a0)$  D  $(-35-a)$  And(b > 0) 20 Path A  $B$ 录下的文件名 C、显示根目录下的文件名 D、显示该路径下 100Test www.100test.com